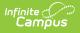

## Ed-Fi v3.X - Post Graduate Activity Resource Preferences

Last Modified on 03/19/2024 7:49 am CDT

Tool Search: Ed-Fi Configuration

The Ed-Fi Configuration tool is used to establish Ed-Fi data resources.

The following describes how to set the resource preferences for the Post Graduate Activity resource. If the Configure or Edit buttons do not display, then the resource does not need to be mapped and the toggle button can be used to turn the resource on or off.

If a mapping is changed, a resync must be performed on the resource in order for the new mappings to send correctly.

1. Select the appropriate Ed-Fi Code for the Post Graduate Activity Descriptors.

Any item not mapped will not report to Ed-Fi.

| Graduation Post Plans   |                                                                                      |  |
|-------------------------|--------------------------------------------------------------------------------------|--|
| Attribute<br>Dictionary | System Administration > Custom > Attribute Dictionary > Graduation > Post Grad Plans |  |
| UI Location             | Student Information > General > Graduation > Post Grad Plans                         |  |

| e<br>railable • |
|-----------------|
|                 |
| ar College 🔹 🔻  |
|                 |
| ar College 🔹 🔻  |
| loyment 🔻       |
| ary 🔻           |
| Tracked 🔻       |
|                 |
|                 |
|                 |

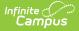

2. Select the appropriate Ed-Fi Code for the Post Graduate Activity Determination Descriptors.

| Graduation Post Grad Activity Determination |                                                                                                    |
|---------------------------------------------|----------------------------------------------------------------------------------------------------|
| Attribute<br>Dictionary                     | System Administration > Custom > Attribute Dictionary > Graduation > Post<br>Grad Activity Determination |
| UI Location                                 | Student Information > General > Graduation> Post Grad Activity<br>Determination                          |

| ost Graduate Activity Determination Descriptors |                                 |   |  |  |
|-------------------------------------------------|---------------------------------|---|--|--|
| Graduation Post Grad Activity Determination     | Ed-Fi Code                      |   |  |  |
| 0: Unavailable                                  | 0: Unavailable                  | • |  |  |
| 1: Administrative Records Match                 | 1: Administrative Records match | • |  |  |
| 2: Follow-up Survey                             | 2: Follow-up Survey             | • |  |  |
| 3: Observation                                  | 3: Observation                  | • |  |  |
| 4: Exit Survey                                  | 4: Exit Survey                  | • |  |  |

Post Graduate Activity Determination Descriptors

3. Click Save.